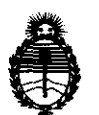

Ministerio de Salud Secretaría de Políticas, Regulación e Institutos A.N.M.A.T.

# **DlSPOSIOIOfll N' & 6 4 9**

## BUENOS AIRES, 2 **9 SEP 2011**

VISTO el Expediente Nº 1-47-6469/10-2 de la Administración Nacional de Medicamentos, Alimentos y Tecnología Médica; y

## CONSIDERANDO:

Que por las presentes actuaciones la firma Merck Química Argentina S.A.LC. solicita la autorización de modificación del Certificado de Autorización y Venta de Productos Médicos N° PM-1564-21, denominado: Autoinyector, marca Serono, modelo Easypod y agujas.

Que lo solicitado se encuadra dentro de los alcances de la Disposición ANMAT N° 2318/02, sobre el Registro Nacional de Productores y Productos de Tecnología Médica (RPPTM).

Que el producto fue registrado inicialmente como PM-1350-4, mediante Disposición ANMAT Nro. 4781/07.

Que dicho certificado fue modificado por Disposición ANMAT Nro. 4108/08, incorporando Agujas Serofine.

Que mediante Disposición ANMAT Nro. 4839/10, se transfiere este registro a la firma Merck Química Argentina S.A.LC. bajo PM-1564-21.

Que la documentación aportada ha satisfecho los requisitos de la normativa aplicable.

Que el Departamento de Registro y la Dirección de Tecnología Médica han tomado la intervención que les compete.

Que se actúa en virtud de las facultades conferidas por Decreto N° 1490/92 Y del Decreto N° 425/10.

Por ello;

EL INTERVENTOR DE LA ADMINISTRACIÓN NACIONAL DE

MEDICAMENTOS, ALIMENTOS Y TECNOLOGÍA MÉDICA

## DISPONE:

ARTICULO 1º- Autorízase la modificación del Certificado de Autorización y Venta de Productos Médicos Nº PM-1564-21, denominado: Autoinyector, marca Serono, modelo Easypod y agujas, marca Serofine. modelo Easypod y agujas, marca Serofine.

৻∩

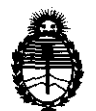

Ministerio de Salud Secretaría de Políticas, Regulación e Institutos A.N.M.A.T.

# **DISPOSICIÓN Nº 6 6 4 9**

ARTICULO 20 - Acéptese el texto del Anexo de Autorización de modificaciones el cual pasa a formar parte integrante de la presente disposición y el que deberá agregarse al Certificado de Autorización y Venta de Productos Médicos N° PM 1564-21.

ARTICULO 30 - Anótese; por Mesa de Entradas notifíquese al interesado, gírese al Departamento de Registro para que efectúe la agregación del Anexo de modificaciones al certificado original y entrega de la copia autenticada de la presente Disposición; cumplido, archívese PERMANENTE.

Expediente Nº 1-47-6469/10-2 DISPOSICIÓN NO

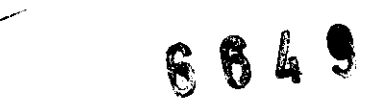

**Dr\_ OTTO** A. ORSINGHFR **SUB-INTERVENTOR ..... N.J4.A.T.** 

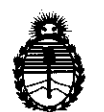

Ministerio de Salud Secretaría de Políticas, Regulación e Institutos A.N.M.A.T.

## ANEXO DE AUTORIZACION DE MODIFICACIONES

El Interventor de la Administración Nacional de Medicamentos, Alimentos y Tecnología Médica (ANMAT), autorizó mediante Disposición  $\overline{\mathbf{0}}$  ... $\overline{\mathbf{0}}$  ... $\overline{\mathbf{0}}$  los efectos de su anexado en el Certificado de Autorización y Venta de Productos Médicos N° PM 1564-21 Y de acuerdo a lo solicitado por la ,firma Merck Química Argentina S.A.J.C., la modificación de los datos característicos, que figuran en la tabla al pie, del producto inscripto en (RPPTM) como:

Nombre Comercial / Genérico aprobado: Autoinyector, marca Serono, modelo Easypod y agujas, marca Serofine.

Autorizado por Disposición ANMAT N° 4781/07.

Tramitado por expediente N° 1-47-19682/06-6

Con Modificaciones autorizadas por Disp. ANMAT Nº 4108/08, tramitado por expediente 1-47-20106/07-3, y transferencia por Disp. ANMAT Nº 4838/10, tramitado por expediente 1-47-13682/09-3.

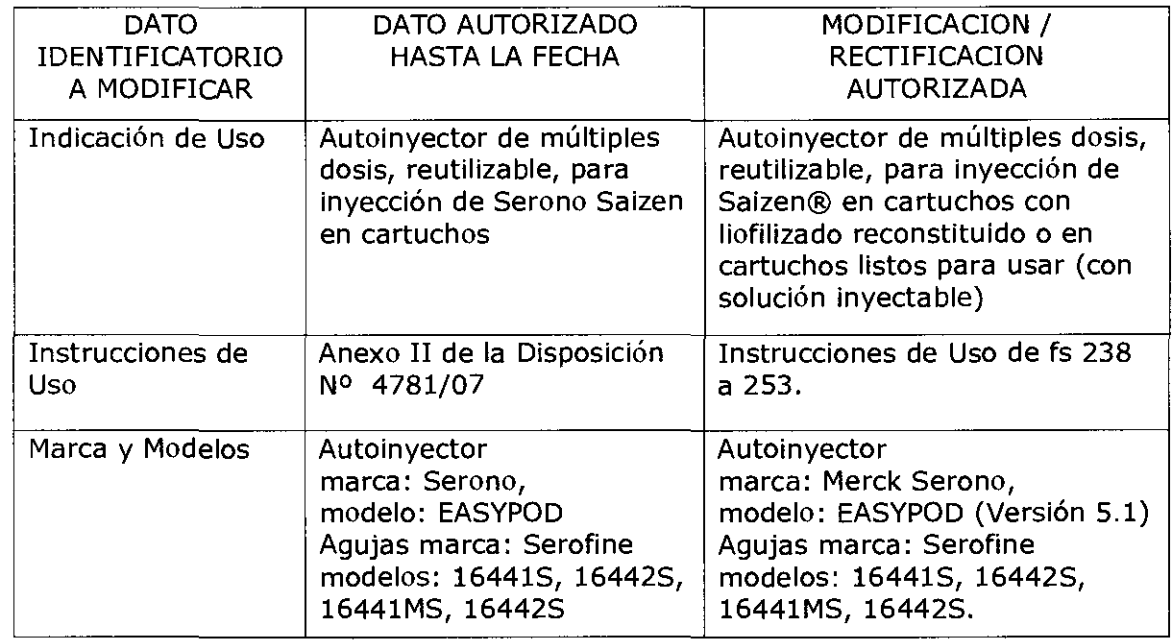

El presente sólo tiene valor probatorio anexado al certificado de Autorización antes mencionado.

 $\mathcal{C}$ 

"2011 - Año del Trabajo Decente, la Salud y Seguridad de los Trabajadores"

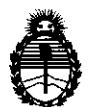

Ministerio de Salud Secretaría de Políticas, Regulación e Institutos AN.M.A.T.

Se extiende el presente Anexo de Autorización de Modificaciones del (RPPTM) a la firma Merck Química Argentina S.A.LC., Titular del Certificado de Autorización y Venta de Productos Médicos Nº PM-1564-21, en la Ciudad de Buenos Aires, a los dlas ......................................................................... .

Expediente Nº 1-47-6469/10-2 DISPOSICIÓN Nº

 $\widetilde{\phantom{a}}$ 

**6-649 Dr. OTTO** A. ORSINGHFA  $\mathcal{A}_\mathcal{A}$ 

**8UB-INTERVENTOR .... N.M.A.T.** 

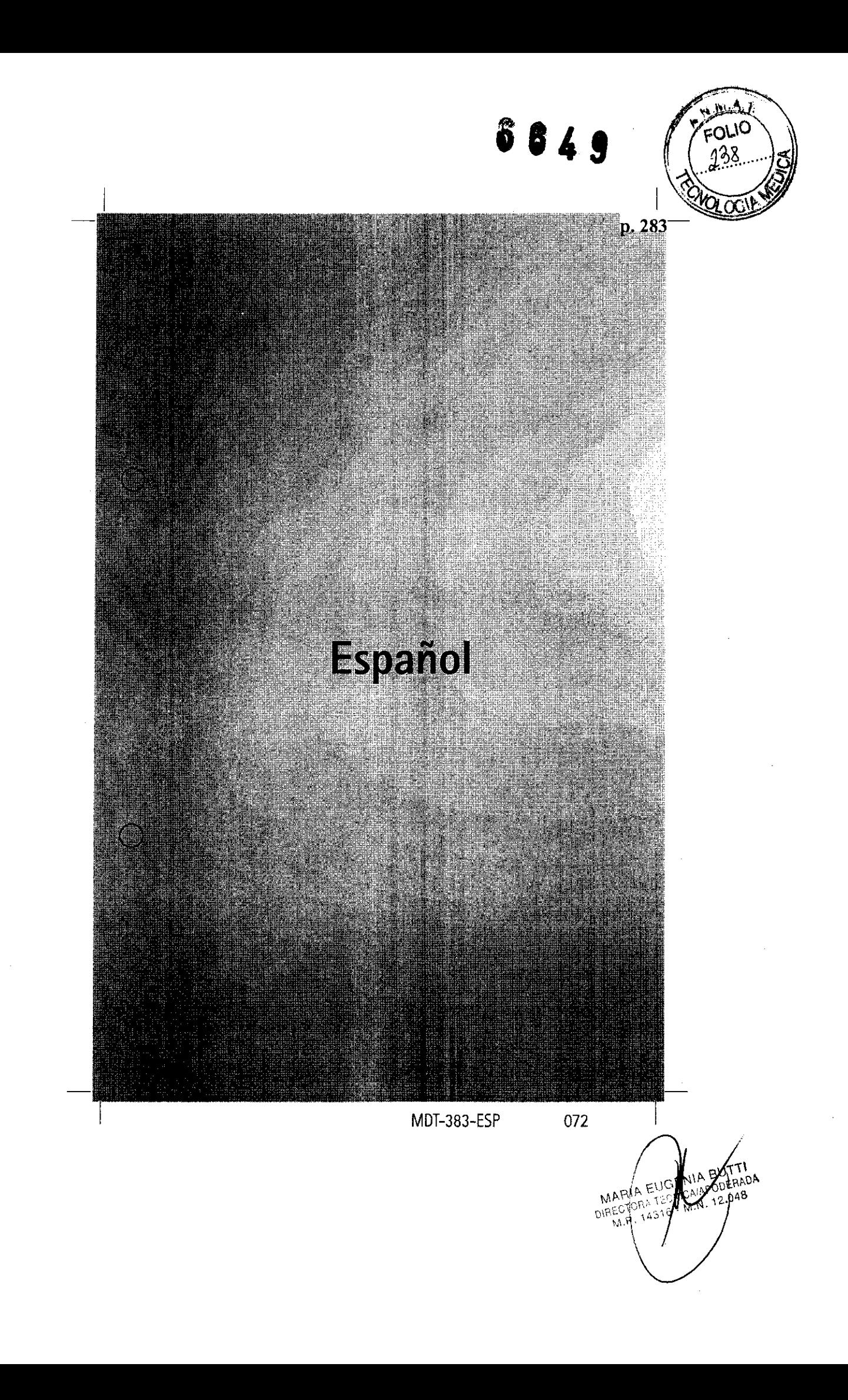

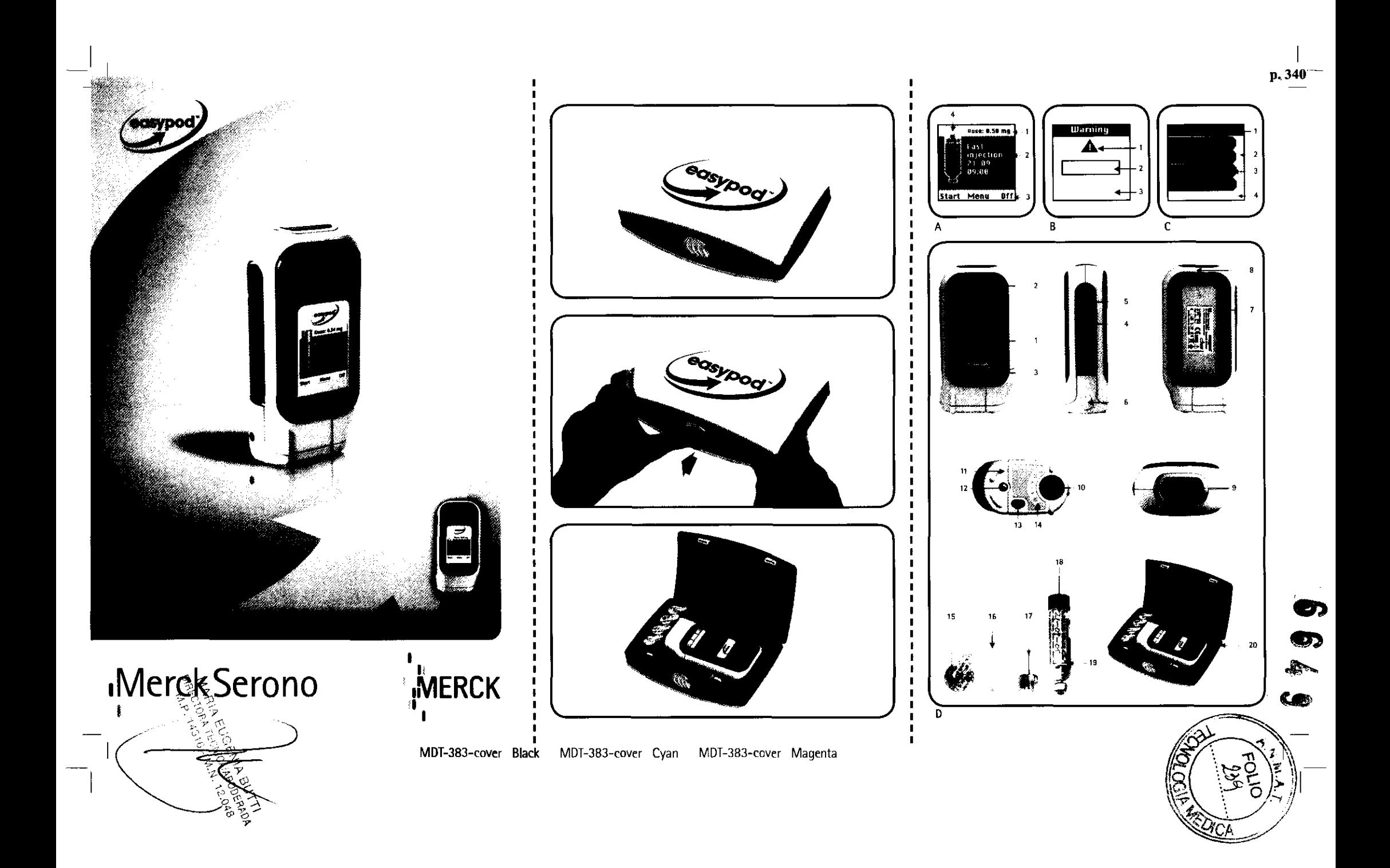

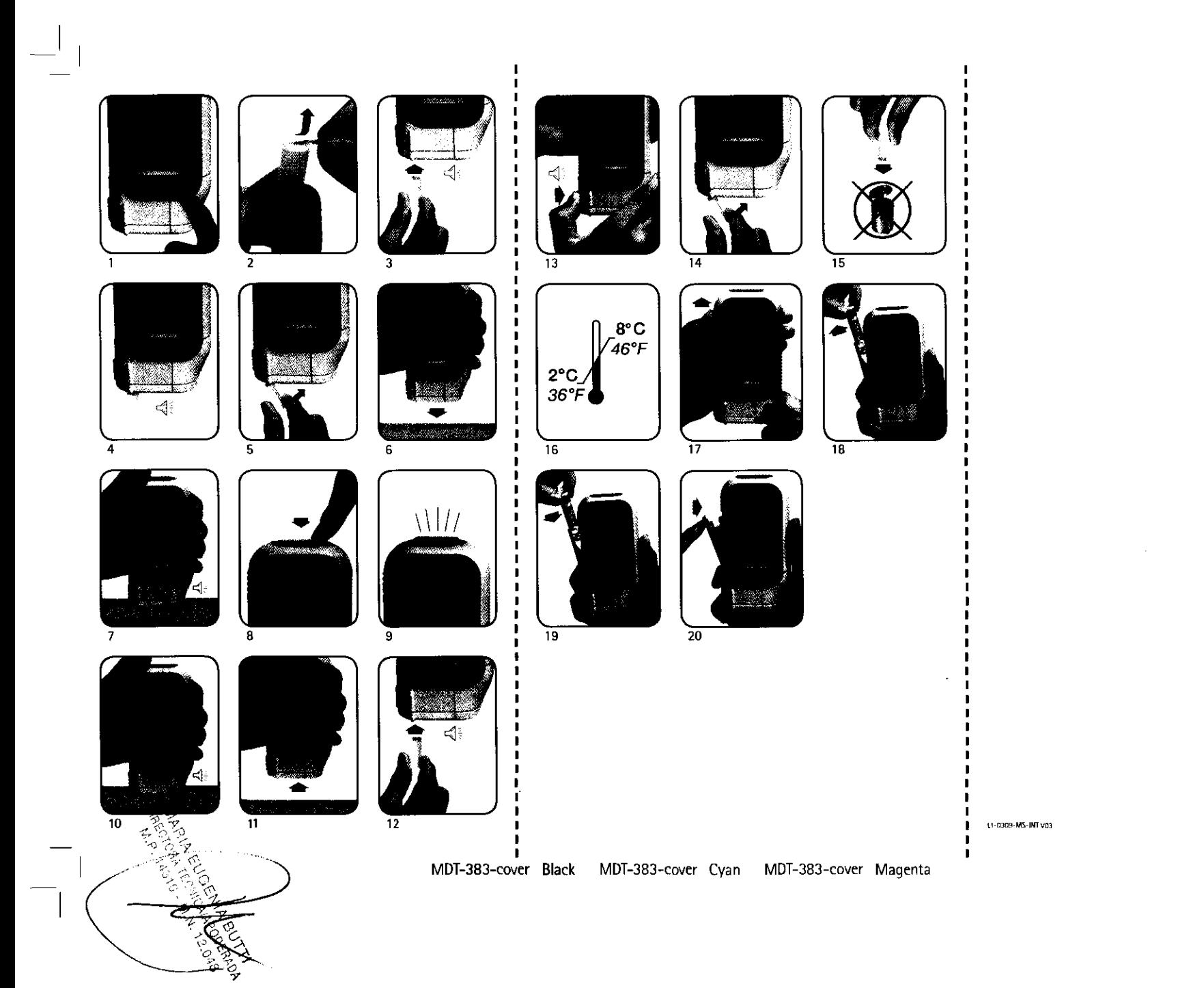

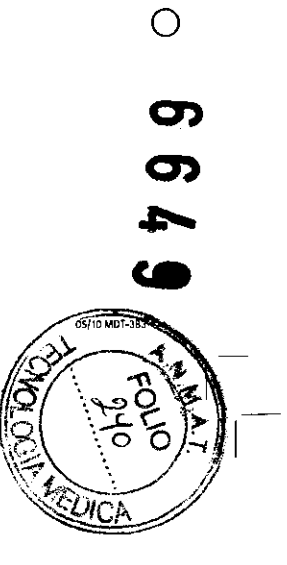

 $\circ$ 

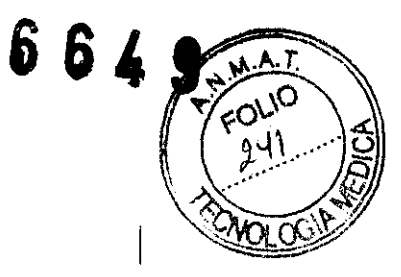

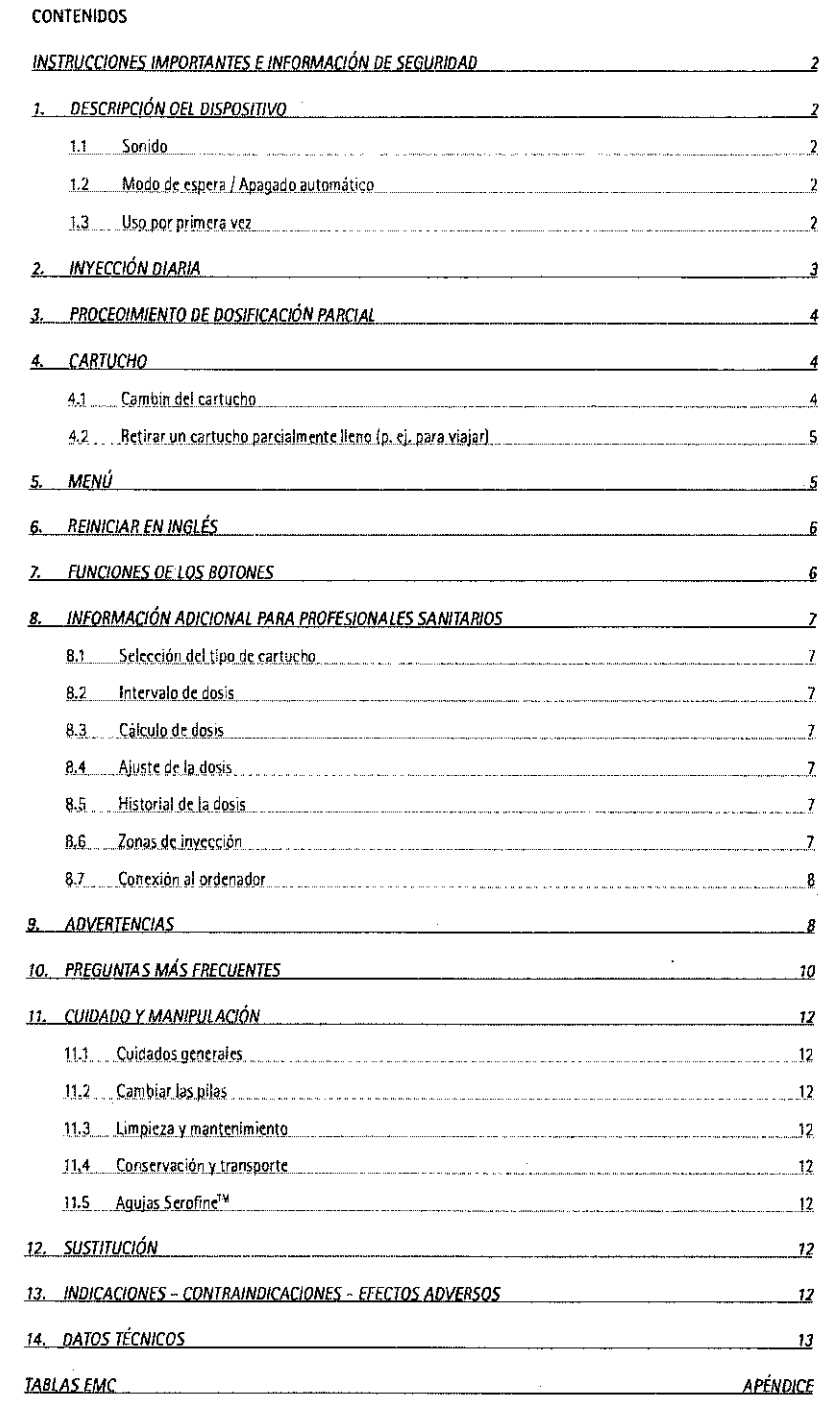

J

 $\bigcirc$ 

 $\overline{O}$ 

006 453-584-0130-01

 $-1 -$ 

072

**DERADA** θ EUGE MARINE

春夏

ω p. 285

#### INSTRUCCIONES IMPORTANTES E INFORMACIÓN DE SEGURIDAD

- cosypod<sup>isi</sup> es un invectur inteligente, que inserta la aguja automàticamente y administra una dosis<br>preseleccionada de hormona de crecimiento Saizen®. Se trata de un dispositivo para ser usado unicamente por una persona.
- $\bar{z}$ easypoally tiene que utilizarse estrictamente según las instrucciones de este manual y únicamente tras un entrenamiento adecuado. Para uso pediátrico, el proceso de inyeceión debe ser supervisado por un adulto.
- por un aduno.<br>etspagni debe usarse exclusivamente con cartuchos de hormona de crecimiento humana<br>reconnumante de Merck Serono, según la prescripción de su médico. Se proporciona información<br>detallada sobre la administració  $\overline{3}$ .
- $\overline{4}$ Contacte con su médico en caso de que el consumo de la medicación no coincida con su orescripción.
- presentantes.<br>Cosypoo<sup>ny</sup>, una vez cargado con el cartucho de Saizen® (Formulación de Saizen® reconstituída o<br>formulación de Saizen® Líquida) debe guardarse siempre en la caja que se facilita para tal efecto y<br>almacenarse  $\overline{5}$ conservar su dispositivo en la parte delantera de la nevera en posición vertical (la flecha del logo en synontial).
- eosypaa<sup>na</sup> aguntanao hacia arnoa).<br>eosypaa<sup>na</sup> únicamente se debe usar eon agujas estériles desechables de un solo uso Serofine<sup>tix</sup><br>0,33 x 12 mm (29G x ½) o 0,30 x 8 mm (30G x <sup>5</sup>/is<sup>e</sup>). Mantenga las agujas fuera del al 6.
- $\overline{7}$
- rara evitar que as goutas de solución ensuren el edsyptor "mantengalo en posición vertical ministras se este utilizando y durante las inyecciones, siempre que sea possible.<br>
edsyptor<sup>nia</sup> es un dispositivo electrometeánico  $\overline{a}$ .
- e ensygnal no contiene componentes perceivales (o tóxicos). Al finalizar su ciclo de vida útil<br>elimine el dispositivo o las pilas de acuerdo con las exigencias locales.<br>10. No LD GOLPEE. NO DERRAME LÍQUIDO, NO LO LAVE NI L
- 

#### DESCRIPCIÓN DEL DISPOSITIVO  $1<sub>n</sub>$

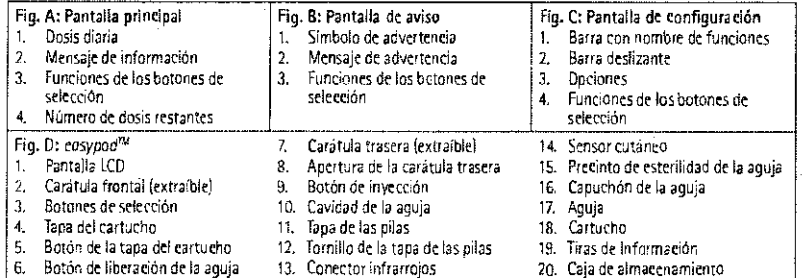

#### 1.1 Sonido

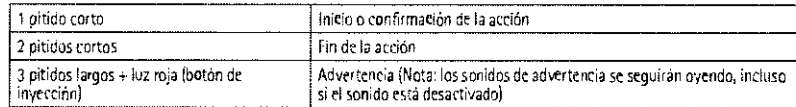

1.2 Modo de espera / Apagado automático

Si easypod™ permanece sin utilizar

La luz de la pantalla se apagará transcurridos 30 segundus. Para encender la luz de la pantalla, basta con presionar cualquier boton.

El easypod<sup>ne</sup>se apagará automáticamente transcurridos 10 minutos y cualquier operación en marcha se cancelará. 1.3 Uso por primera vez

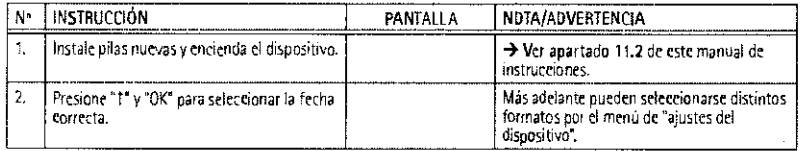

 $-2-$ 

**MDT-383-ESP** 

Ş

145.10-MS-ESP

MARIA EUGENI OIRECTORIA  $\frac{1}{2} \sum_{i=1}^{n} \frac{1}{i} \sum_{j=1}^{n} \frac{1}{j} \sum_{j=1}^{n} \frac{1}{j} \sum_{j=1}^{n} \frac{1}{j} \sum_{j=1}^{n} \frac{1}{j} \sum_{j=1}^{n} \frac{1}{j} \sum_{j=1}^{n} \frac{1}{j} \sum_{j=1}^{n} \frac{1}{j} \sum_{j=1}^{n} \frac{1}{j} \sum_{j=1}^{n} \frac{1}{j} \sum_{j=1}^{n} \frac{1}{j} \sum_{j=1}^{n} \frac{1}{j} \sum_{j=1}^{n$ 

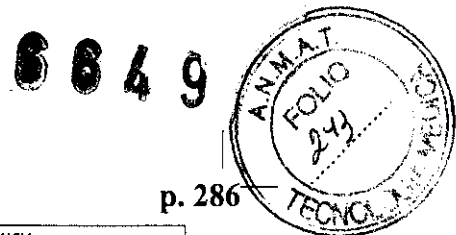

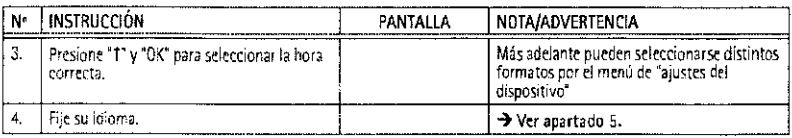

 $\mathcal{L}^{\text{max}}_{\text{max}}$ 

### 2. INYECCiÓN DIARIA

 $\bar{\beta}$ 

 $\overline{\phantom{a}}$ 

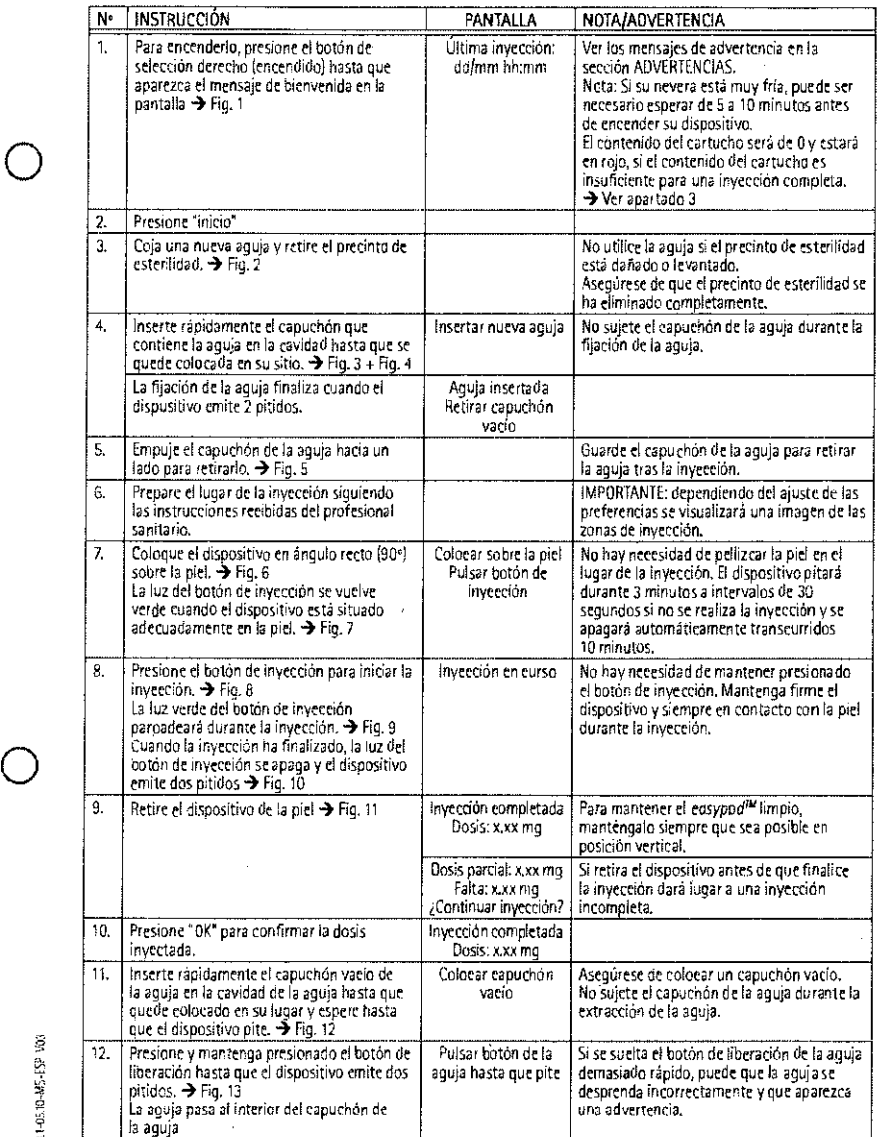

- 3 -

MARIA EUGET

# 6649

 $M.A$ FOLIO  $241$ 

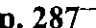

 $\bigcap$ 

 $\bigcap$ 

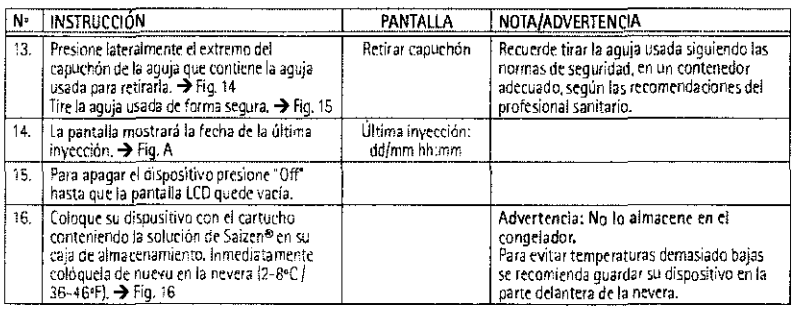

#### 3. PROCEDIMIENTO DE DOSIFICACIÓN PARCIAL

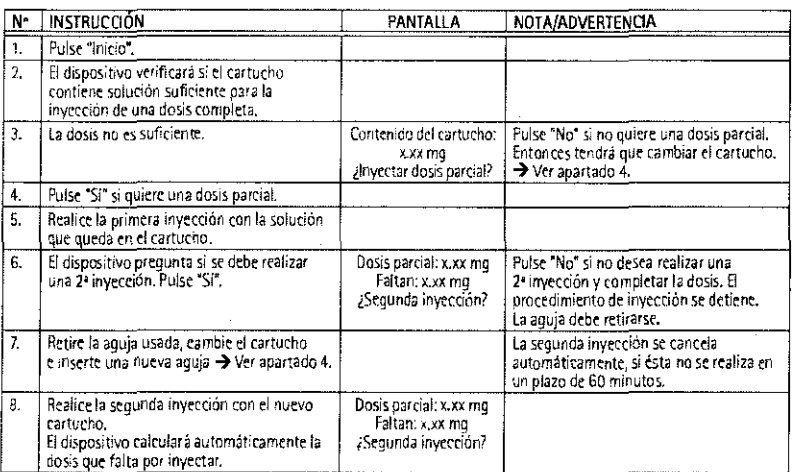

#### CARTUCHO  $4.$

#### 4.1 Cambio del cartucho

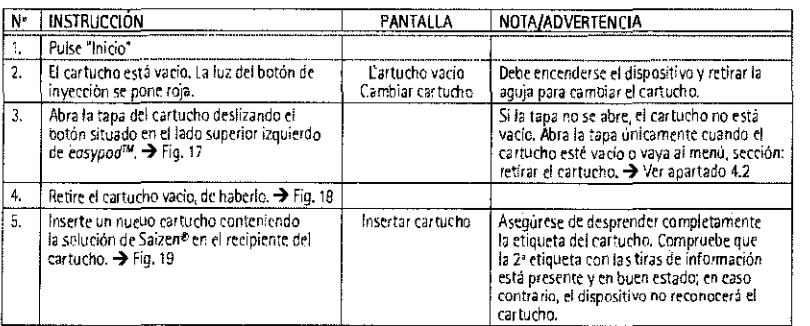

 $-4-$ 

MDT-383-ESP

072

U1-85.10-M5-ESP V03

MARIA ELIGE Ŵ.

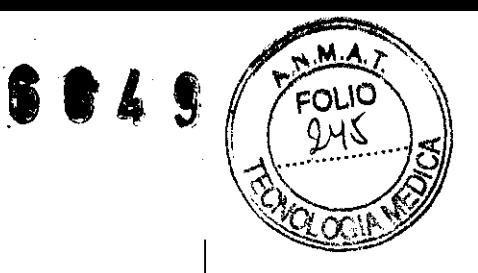

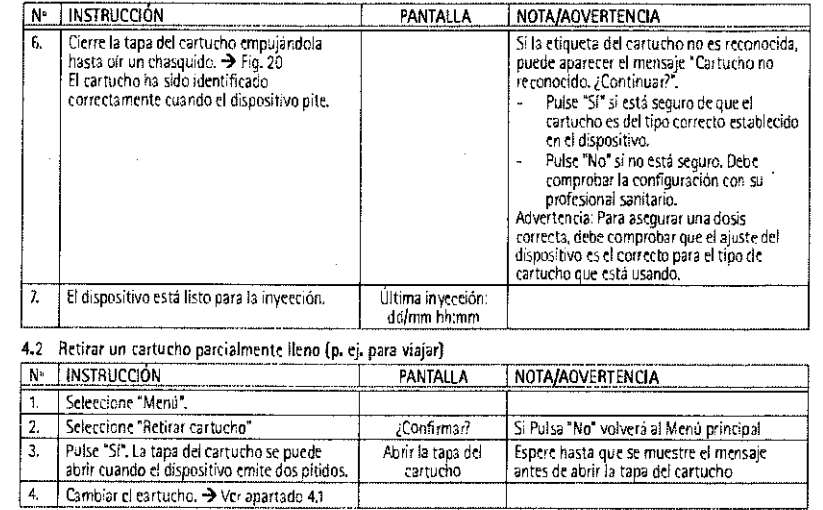

 $\bigcirc$ 

 $\bigcirc$ 

LT-05.10-MS-ESP V03

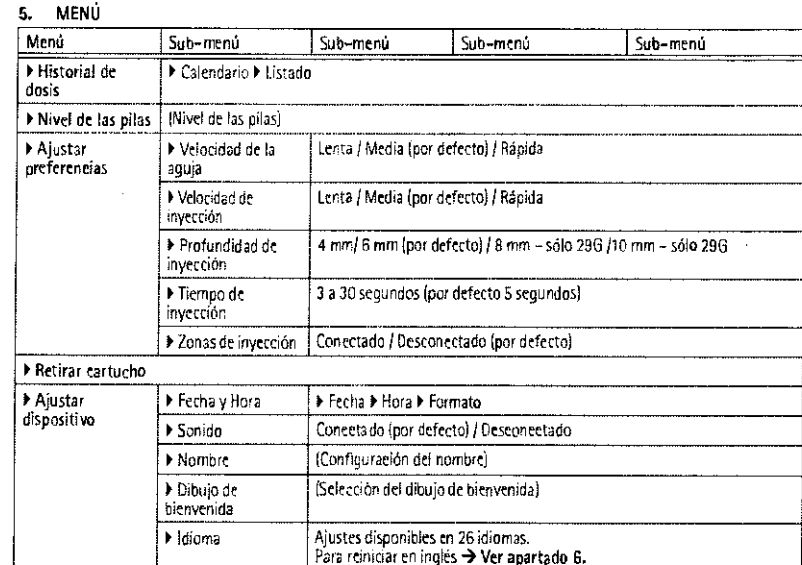

 $-5-$ 

MDT-383-ESP

AIA BUTTI MARYA EUGE  $12.043$ 

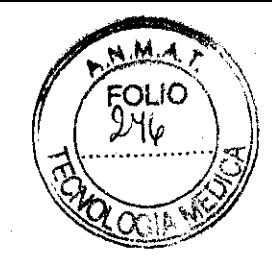

p.289-

 $\bigcirc$ 

 $\bigcirc$ 

**,68, ,** 

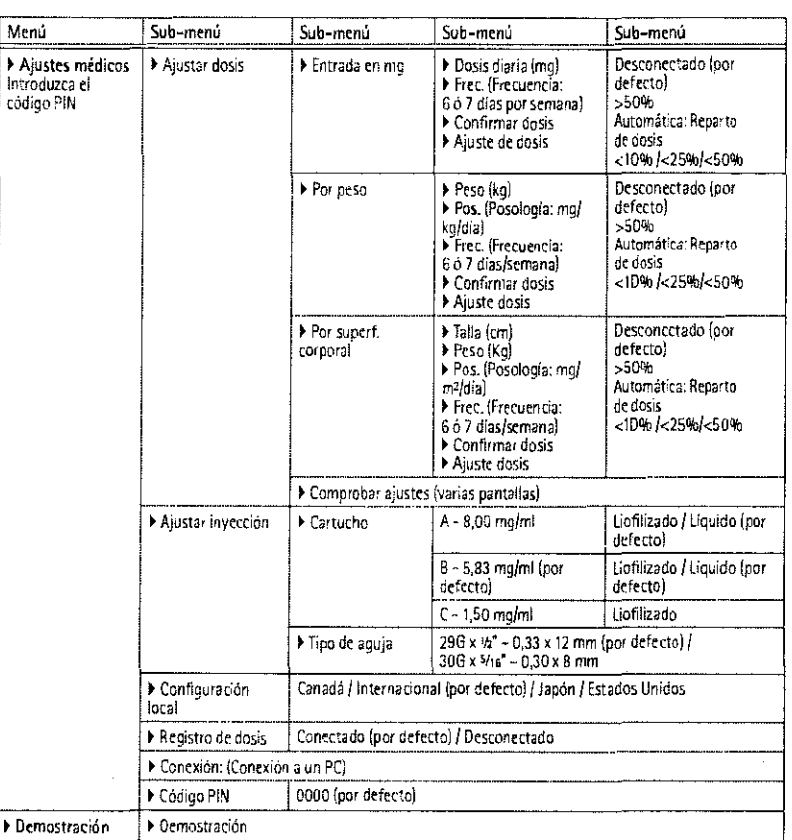

#### 6. REINICIAR EN INGLÉS

 $e$ asypo $d^M$  permite cambiar al idioma ingles:

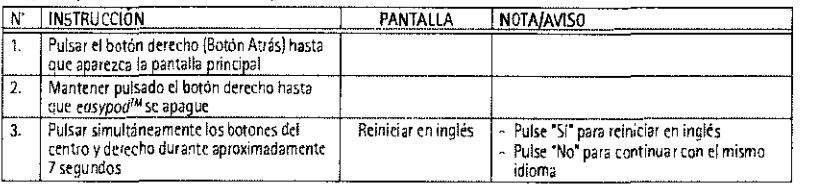

7. FUNCIONES DE LOS BOTONES

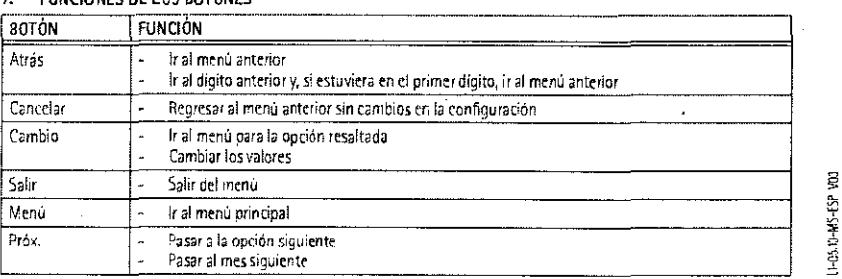

 $\sim6$  -

ALUSENIA BUTTI MARY  $\mathsf{M}$ 

#### s<br>Ö  $\overset{(i)}{\cup}$  $\mathcal{L}_1$

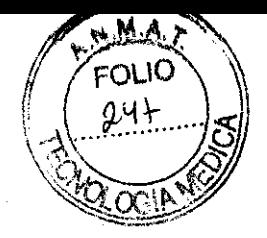

p. 290

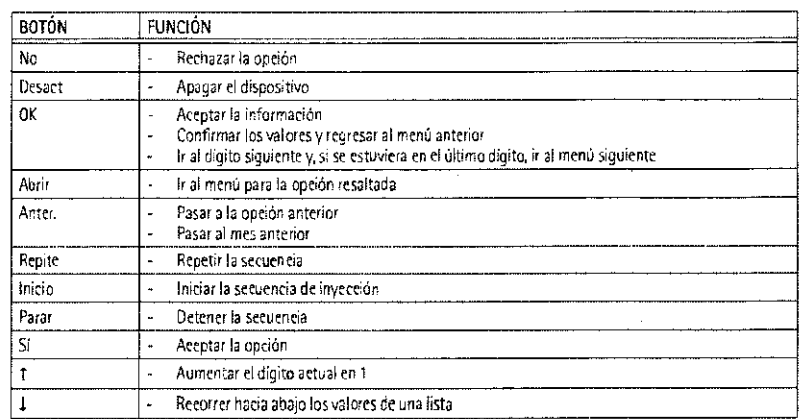

#### 8. INFORMACIÓN ADICIONAL PARA PROFESIONALES SANITARIOS

 $8.1$ Selección del típo de cartucho

a... Successori que significa de Saízen® (A: 8,00 mg/ml; B: 5,83 mg/ml; C: 1,50 mg/ml).<br>Están disponibles 3 cartuehos de Saízen® (A: 8,00 mg/ml; B: 5,83 mg/ml; C: 1,50 mg/ml).<br>Para eada tipo de eartueho se puede selecciona el tipo Cl.

er upo.<br>Cuando se selecciona un nuevo tipo de cartucho, si la dosis fijada es mas pequeña que la mínima dosis permitida para este<br>nuevo tipo de cartueho, aparecerá el aviso "comprobar cartucho".

El cartucho seleccionado no se activará y la dosis fijada no se modificará.<br>easypod<sup>36</sup> volverá al menú de selección de cartueho.

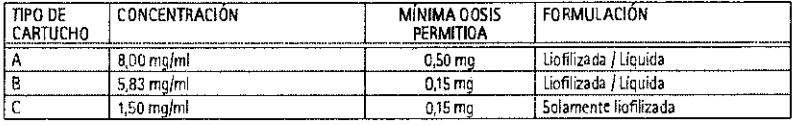

8.2 Intervalo de dosis

Dependerá del tipo de cartucho seleccionado y de la concentración de Saizen®.

- Cartueho de tipo A (concentración de 8,00 mg/ml): el intervalo puede variar entre 0,50 mg y 6,40 mg en incrementos de ٠ 0.01 mg. Formulación liofilizada o líquida.
- Cartucho de tipo B (concentración de 5,83 mg/ml): el intervalo puede variar entre 0,15 mg y 4,66 mg en incrementos de<br>0,01 mg. Formulación liofilizada o líquida.
- Cartucho de tipo C (concentración de 1,50 mg/ml): el intervalo puede variar entre 0,15 mg y 1,20 mg en inerementos de 0.01 mg. Formulación lionilizada.

#### 8.3 Cálculo de la dosis

- easypad<sup>im</sup> puede caleular la dosis automáticamente, al introducir los parámetros de la dosis.
- 

En ma por día: La dosis se pucche configurar directamente en maldia.<br>Por peso: (peso en kg) x (posología en malkglála) x 7 / (frecuencia en días/semaras) = dosis en ma por día.<br>Por superficie corporal (DuBois Et OuBois): ( (frecuencia en días /semana) = dosis en mg por día.

#### 8.4 Ajuste de la dosis

Para evitar la pérdida de medicación, eosypud<sup>ras</sup> puede ajustar automáticamente la dosis calculada para el eartucho en uso. Apagado: No se ajusta la dosis.

> 50 %: El dispositivo invectará una dosis si el contenido restante del cartucho es mayor que el 50 % de la dosis prescrita. Automático: El dispositivo ajustará automáticamente la dosis para el est tueno en uso, con el fin de minimizar la pérdida de<br>medicamento, conservando en el tiempo el promedio, según la dosis prescrita. La pérdida media de

8.5 - Historial de la dosis<br>El historial de la dosis en el formato calendario o lista usa el siguiente código de colores:

- Verde = invección finalizada
- Rojo invección perdida

ğ

1-05.10-MS-ESP

- $\bullet$ Naranja = invección parcial liberada
	- Negrn = cartucho eambiado
- $\bullet$ Azul = dias futuros

 $-7 -$ 

MDT-383-ESP

BUT EUGHAROUED ۰nA **MARIA** EA NEO 42 S **LURECTO**  $E$   $P$ 

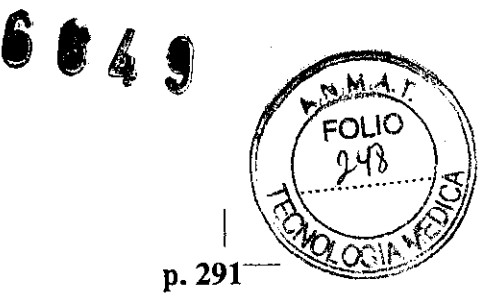

8.6 - Zonas de inyección<br>La Zona de inyección debe variar cada dia.<br>Puede activar una imagen de las zonas de inyección en el ajuste de preferencias para ayudarle a recordar la rotación de las<br>Puede activar una imagen de la

#### 8.7 Conexión al ordenador

Existe un menú disponible para su profesional sanitario.

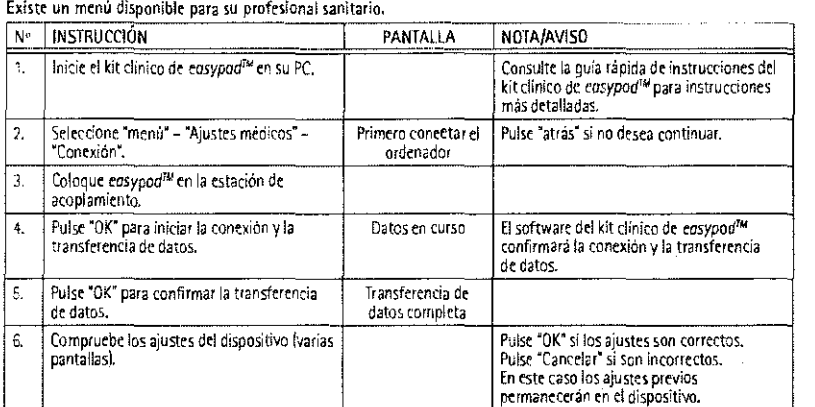

#### **9. ADVERTENCIAS**

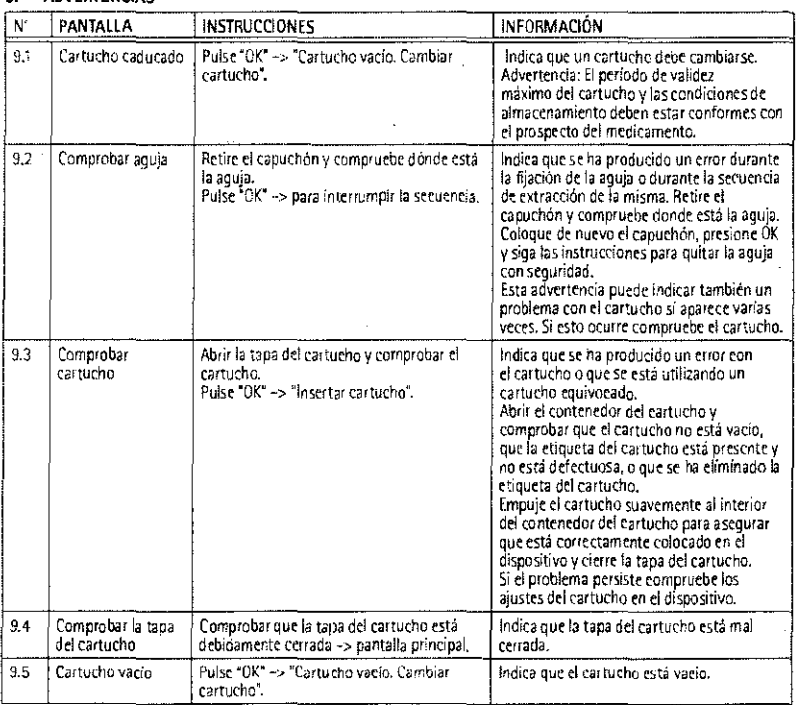

- 8 -

MDT-383-ESP 072

MARIA EUGEN BUERI DA  $15,063$ 

L1-05.10-M-7-ESP V03

o

o

# 6649

N.M.A.  $FOLIO$ g yQ

 $\mathcal{L}_{\text{max}}$  and  $\mathcal{L}_{\text{max}}$ 

l,

# $p. 292$

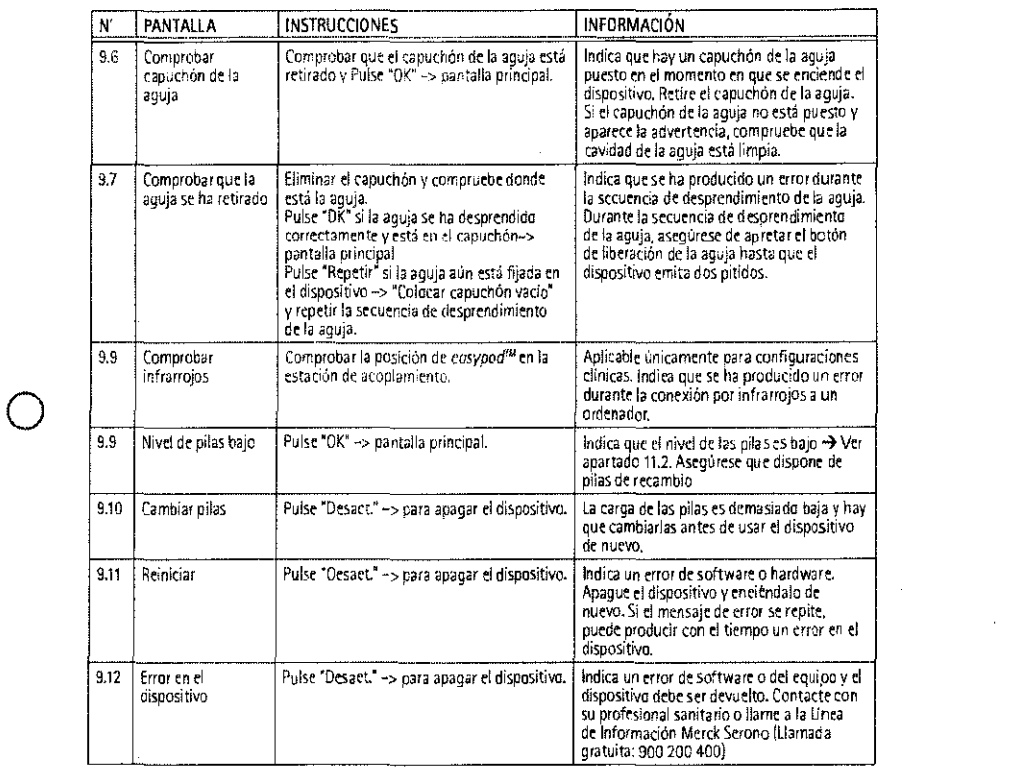

 $\bigcirc$ 

01-05/03-05-45-459

 $\sim 9$  –

MDT-383-ESP

MARIA EUGEN  $12.0$ 

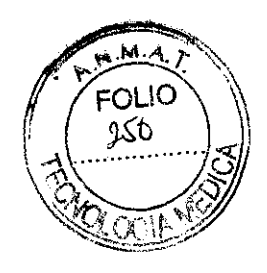

#### 10. PREGUNTAS MAS FRECUENTES

- 1. /Qué sucede si no puedo encender mi dispositiva? Deje el dispositivo a temperatura ambiente durante unos minutos ya que una temperatura muy baja de la nevera puede afectar al funcionamiento de las oilas y pruebe a encender de nuevo su dispositivo. Compruebe que está usando el tipo correcto de pilas y que están bien colocadas (Ver apartado 11.2). Pruebe a colocar un nuevo conjunto de pilas y encender el dispositivo. Para ello necesita mantener presionado el botón de selección derecho (encendido) al menos durante 5 segundos (Ver apartado 2.1).
- $\overline{2}$ /Qué sucede si mi dispasitiva se apaga de farma inesperada a se queda en la misma pantalla? Epcienda de nuevo el dispusitivo presionando el botón de selección derecho (encendido). Si persiste el problema, intente poner pilas nuevas.
- $3.$ ¿Qué sucede si mi dispasitivo no reconoce un nueva cartucha? Si está utilizando cartuchos con tiras de información, compruebe que está usando el tipo correcto de cartucho prescrito por su medico y que la etiqueta interna del cartucho (que contiene las tiras de información) no ha sido retirada o dañada, Intente volver a reinsertar el cartucho en su dispositivo con una orientación diferente.
- ¿Qué sucede si no pueda insertar el capuchón de la aguja en mi dispasitivo? Compruebe que está usando aquias Serofine<sup>na</sup> y que el precinto de esterilidad del capuchón se ha retirado completamente, intente reinsertar el capuchón en su dispositivo. Si aún sigue sin poder colocar el capuchón, intentelo con una aguja nueva.
- ¿Qué sucede si no puedo fijar una aguja a mi dispositivo? 5.

Compruebe que está usando agujas Serofine<sup>sa</sup> y que el precinto de esterilidad sobre el capuchón se ha retirado completamente, intente fijar de nuevo la aguja. Si aún sigue sin poder colocar el capuchón, inténtelo con una nueva aquia.

6. ¿Qué sucede si retira el dispasitiva de la piel durante una inyección?

Si retira el dispositivo de la piel durante la inyección (mientras parpadea la luz verde sobre el boton de inyección), se interrumpirá la inyección y la aguja se retraerá automáticamente. Puede completar la invección en un plazo de 5 minutos e inyectar la dosis que le falte volviendo a poner el dispositivo sobre la piel o puede parar la inyección, pero entonces sólo se habra inyectado una dosis parcial.

7. ¿Qué sucede si no pueda desprender uno aguja de mi dispositiva?

Compruebe que ha colocado un capuchón vacio.

Intente desprender la aguja de nuevo, poniendo eutdado en presionar el botón de liberación de la aguja hasta que oiga el pitido. Si aún sigue sin poder desprender la aguja, un adulto debe usar unas pequeñas pinzas para retirar la aguja de su dispositivo. Tenga cuidado para no bacerse daño al manipular la aguja y deshágase de ella con cuidado.

¿Qué sucede si pierda el capuchán vacio o lo desecha de farma accidental?

El capuchón vacío es necesario para desprender la aquia con seguridad. Si no dispone de un capuchón vacio, un adulto debe usar pequeñas pinzas para retirar la aguja del dispositivo. Tenga cuidado para no hacerse daño al manipular la aguja y deshágase de ella con cuidado.

- ¿Qué sucede si comienza can una nueva inyección en las 12 horas siguientes? 9. Su dispositivo mostrara un recordatorio "Invección completada hoy, ¿Continuar?" si intenta invectarse de nuevo en menos de 12 horas desde la inyección previa. Presione "Sí" si desea contínuar con la inyección.
- 10. ¿Qué sucede si se cae el dispositivo o algn le coe encima?

ensypad<sup>ra</sup> tiene un mecanismo de auto detección para asegurar que problemas mecánicos no provocarán errores de dosis. Si se ha caido su eosypad<sup>rar</sup>y todavía se enciende puede continuar usándolo. En caso de problemas mecánicos, casypod<sup>ra</sup> se desconectará automáticamente o mostrará en al pantalla "error en el dispositivo". Todavía le permitirá retirar el cartucho en uso.

11. ¿Qué sucede si se cae el dispositivo y el cartucho se rompe?

Si un cartucho se rampe dentro de su dispositivo debería dejar de usarlo inmediatamente, pues los componentes electrónicos o mecánicos pueden estar dañados por el líquido o por los vidrios rotos. Debería ponerse en contacto con su profesional sanitario o llamar a la Linea de Información Merck Serono para sustituir su dispositivo (Llamada gratuita 900 200 400).

12. ¿Qué sucede si na puedo obrir la tapo del cartucha? La tapa del cartucho únicamente se puede abrir cuando el cartucho está vacio y el dispositivo está encendido. Si tiene que retirar un cartucho en uso vaya a la sección "Retirar un cartucho parcialmente lleno" (Ver apartado 4.2).  $-10-$ 

MDT-383-ESP

g

1405.10-MS-ESP

MARIA EUGENIA

DIRECTOR

٦,  $M_2$  $\frac{1}{4}$  $\mathcal{Q}$ FOLIO JS۱

p.294-

13. *¿Qut sucede* si *tengo que viujar con mi* dispusifivo?

Corno su medicación se debe mantener entre 2-8°C / 36-46°F, debe dejar su cartucho de medicación en la nevera, si fuera posible o utilizar la bolsa de viaje para mantener los cartuchos en el dispositivo a la temperatura correcta<br>(autonomia de 6 horas).

14. ¿Oue sucede si lo fecha a la hara no es COrrecta, afecra 01 historiol de la dosis? Puede ajustar la fecha o la hora de su dispositivo. Vaya al "Menú" -> "Configuraciones del dispositivo" -> "Fecha y<br>Hora",

Es importante que fije correctamente la fecha y la hora, porque puede afectar la exactitud de la información relativa al<br>historial de la dosis.

15. ¿Qué sucede si nato una gata de Saizen® en mi piel después de la inyección?

Si nota una gota de Saízen® en su piel cuando retira su easypod<sup>na</sup>, puede necesitar:

- reducir la velocidad de inyección, yio
- incrementar la profundidad de inyección, y/o

o

o

0-05.10-MS-ESP VOL

– incrementar el tiempo de inyección como mínimo a 11 segundos (el rango disponible es de 3 a 30 segundos).<br>Puede necesitar analizar este punto con su profesional sanitario, quien le puede ayudar a ajustar estos parámetros

Nota; En caso de problemas con su dispositivo. debe ponerse en contacto con su profesional sanitario o llame a la Linea de Información Merck Serono (Llamada gratuita 900 200 400).

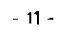

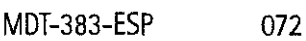

MARIA EUGENIA RECTORY

R  $\vert_{\mathcal{H}^+}$  . FOLIO IS 2

p. 295<sup>-1</sup>

#### 11. CUIDADO Y MANIPULACIÓN

11.1 Cuidados generales

Trances de la dispositivo de precisión y debe ser manipulado con especial cuidado. Debe tratar de evitar que se caiga<br>o se golpee y de¤e guardarlo en su caja original. No exponga su *edsypod<sup>int</sup>a* la suciedad, polvo, líqu sustancia.

easypod<sup>os</sup> no requiere mantenimiento durante su ciclo de vida útil. PRECAUCIÓN: NO DEJE CAER SU EASYPOD<sup>IM</sup> NI LO EXPONGA A LOS GOLPES.

## 11.2 Cambiar las pilas

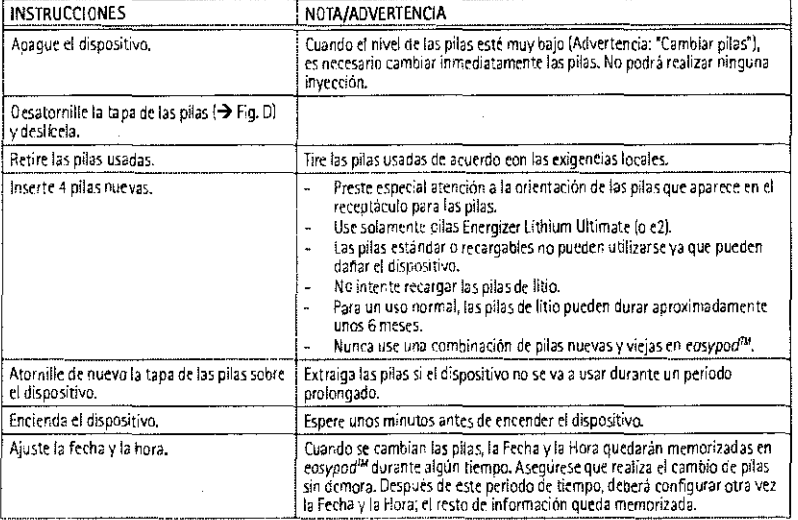

11.3 Limpieza y mantenimiento<br>Limpie eosypod<sup>ia:</sup> únicamente con un paño húmedo y una solución de jabón suave. No utilice productos químicos,<br>diselventes limpiadores, detergentes fuertes, o soluciones de alcohul, pues podr (Jamada gratuita: 900 200 400) si tiene algún problema con la limpieza del mantenimiento del dispositivo. Su dispositivo no requiere ningún mantenimiento especial durante el período de vida garantíado.<br>PRECAUCIÓN: nunca enjuague o sumerja parte alguna de edsypod<sup>iu</sup> en agua.

11.4 Conservación y transporte

En casa siempre debe almacenar cosypod<sup>isi</sup> en su caja original y guardario dentro de la nevera en vertical (la flecha del logo easypod<sup>ax</sup> apuntando hacia arriba) si el dispositivo contiene un cartucho de medicación. Retire siempre la aguja del dispositivo antes de almacenarlo.

anpostavo antes os empectantes.<br>Para el transporte, coloque el cartucho que contiene la solución de Saizen® de en una caja fría, con el fin de mantener una<br>temperatura entre 2-8 °C/36-46 °F. Debe consultar a su profesional

11.5 Agujas Serofine<sup>TM</sup>

Utilice unicamente agujas estériles desechables Serofine<sup>ra</sup> de un solo uso 0,33 × 12 mm (29G x ½°) ó 0,30 x 8 mm (308 x 5/16") disponibles en Merck Serono.

#### 12. SUSTITUCIÓN

Transcurridos tres años de funcionamiento sustituya su edsypod<sup>au</sup>. Puede obtener un nuevo eosypod<sup>au</sup> por medio de su profesional sanitatio o llamando a la Linea de Información Merck Serono (Llamada gratuita: 900 200 400). Fecha de recepción de easypod<sup>na</sup>:

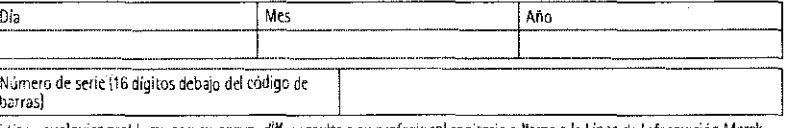

Si tiene cualquier problema con su ensypad<sup>ia</sup>, consulte a su profesional sanitario o llame a la Linea de Información Merck Serono (Llamada gratuita 900 200 400)

13. INDICACIONES - CONTRAINDICACIONES - EFECTOS AOVERSOS > Consultar el prospecto del medicamento.

 $-12 -$ 

MDT-383-ESP

ŝ

 $-05.10 - W5 - ES$ 

072  $BUT$ MARIA/EUGED **DIRECTO**  $\upmu$  P

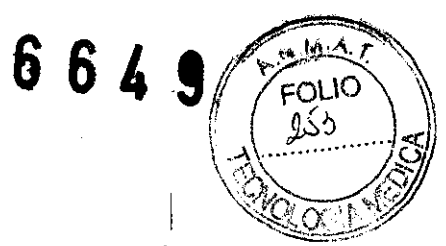

# 14. DATOS TÉCNICOS

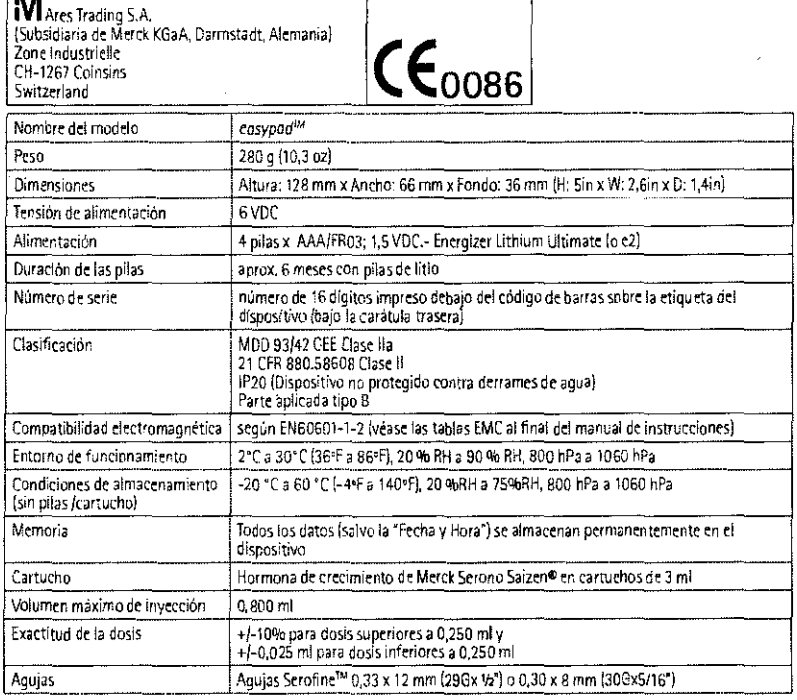

 $\subset$ 

La apertura del dispositivo anularà la garantia.

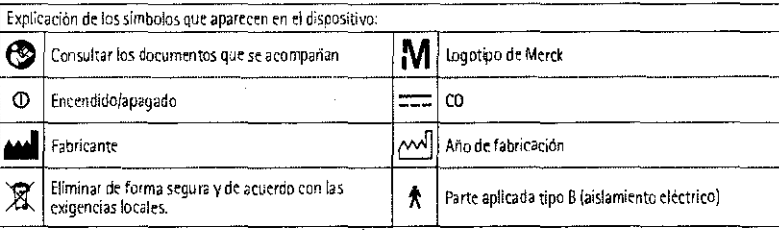

 $\bigcirc$ 

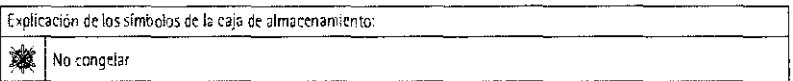

0-05.0-MS-E9P VOL

 $-13-$ 

072 MARIA EUC<br>DIRECTORATES<br>DIRECTORATES **ODE**